エラーコードによって内容が異なりますので、下表にてエラー理由と対応方法をご確認ください。

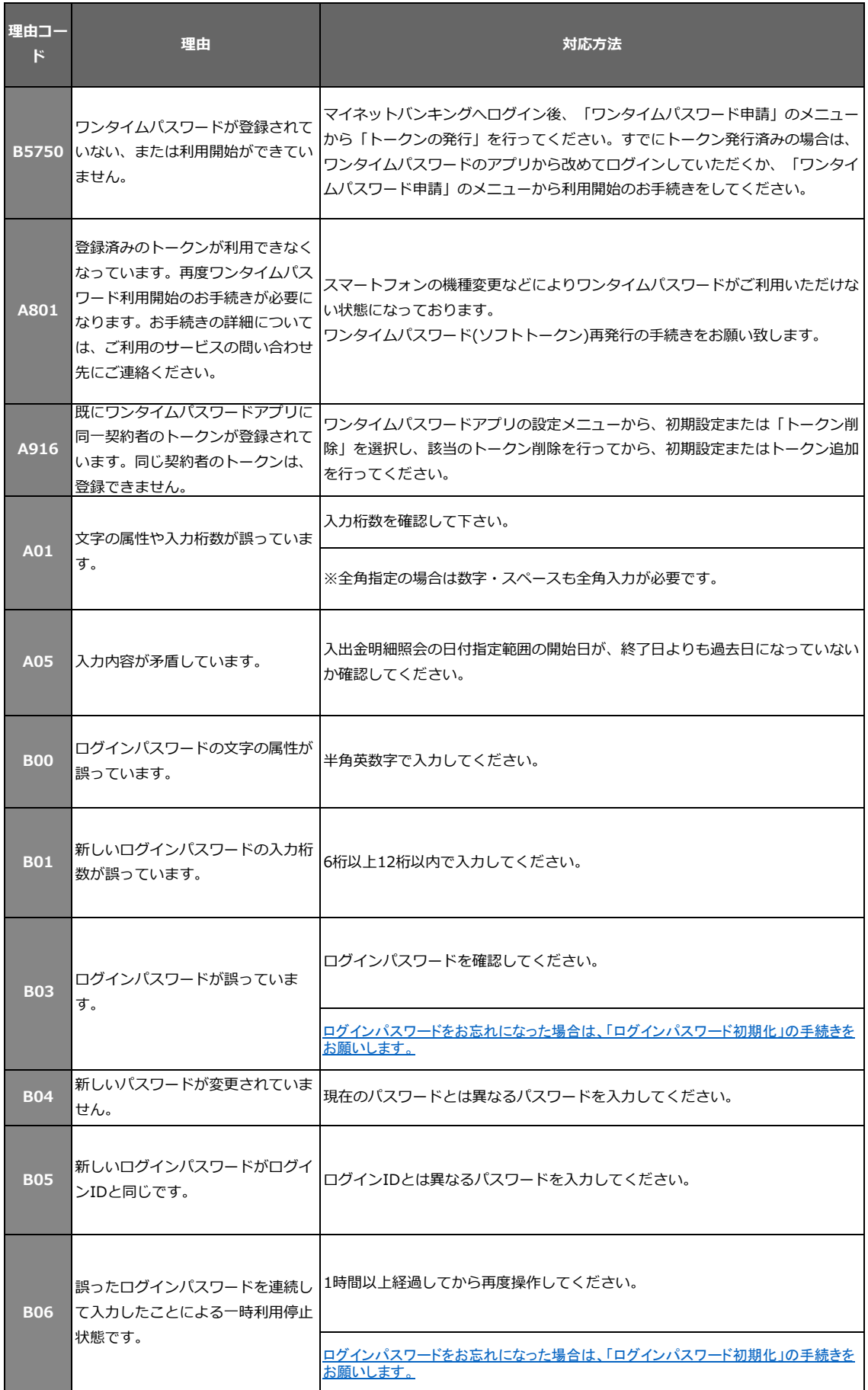

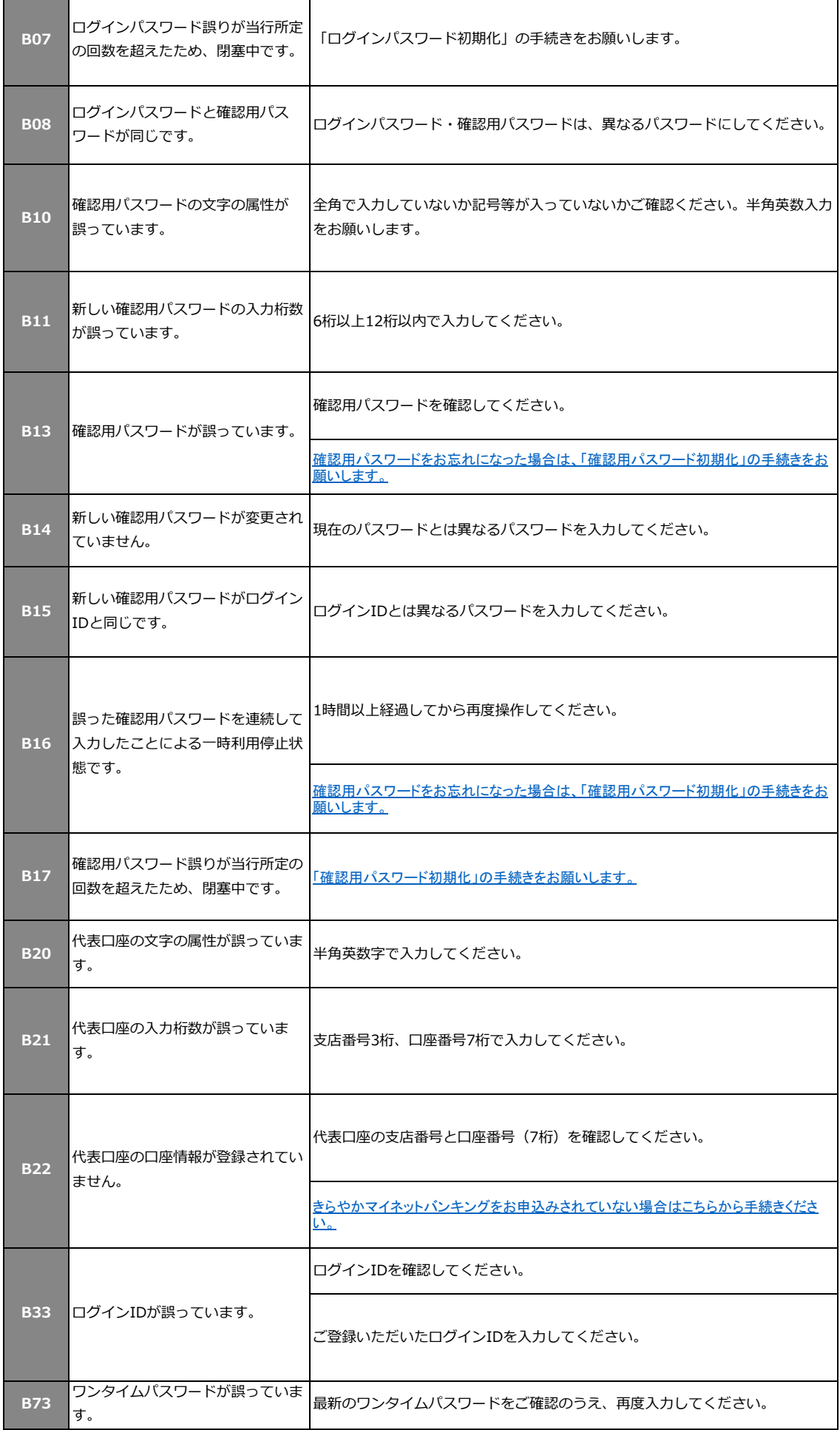

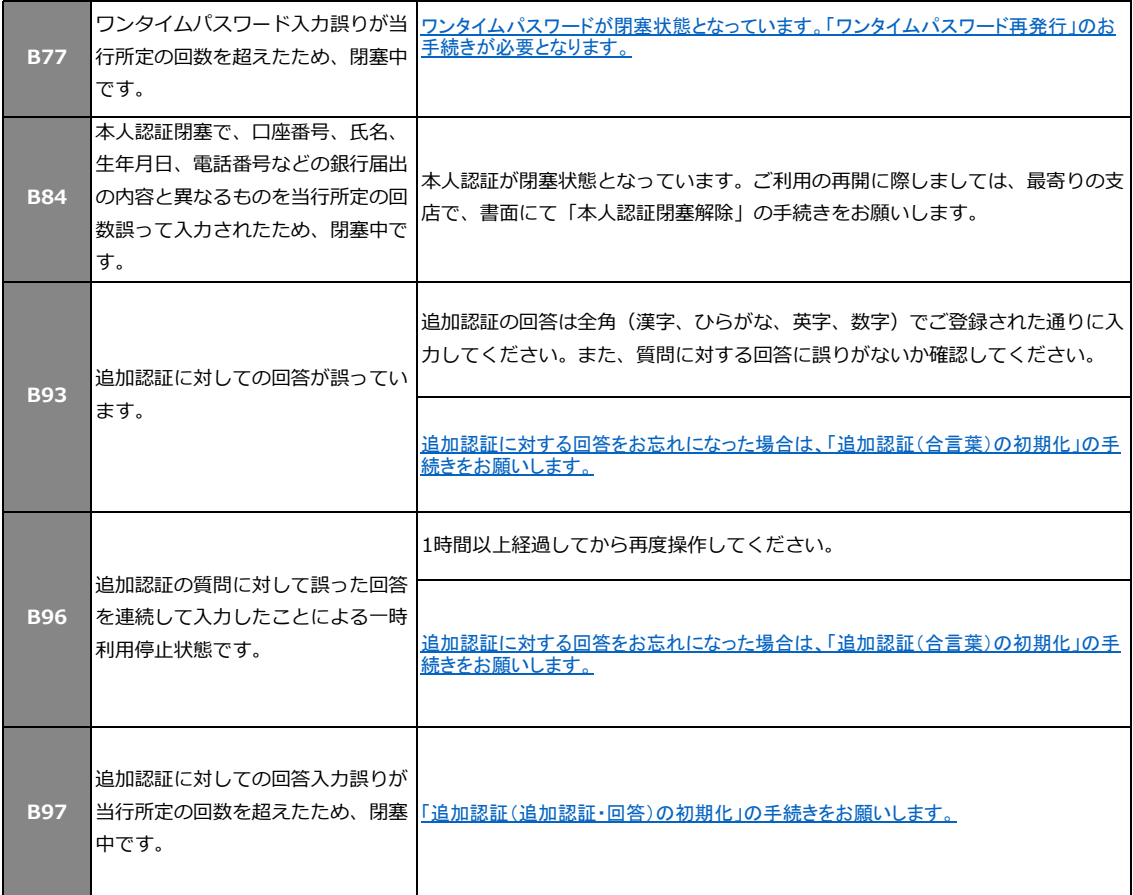

## 上記以外のエラーコードが表示された場合は恐れ入りますが フリーダイヤル0120-87-0508(平日9:00~17:00)までお問い合せください。